## perlboot

## Table des matières

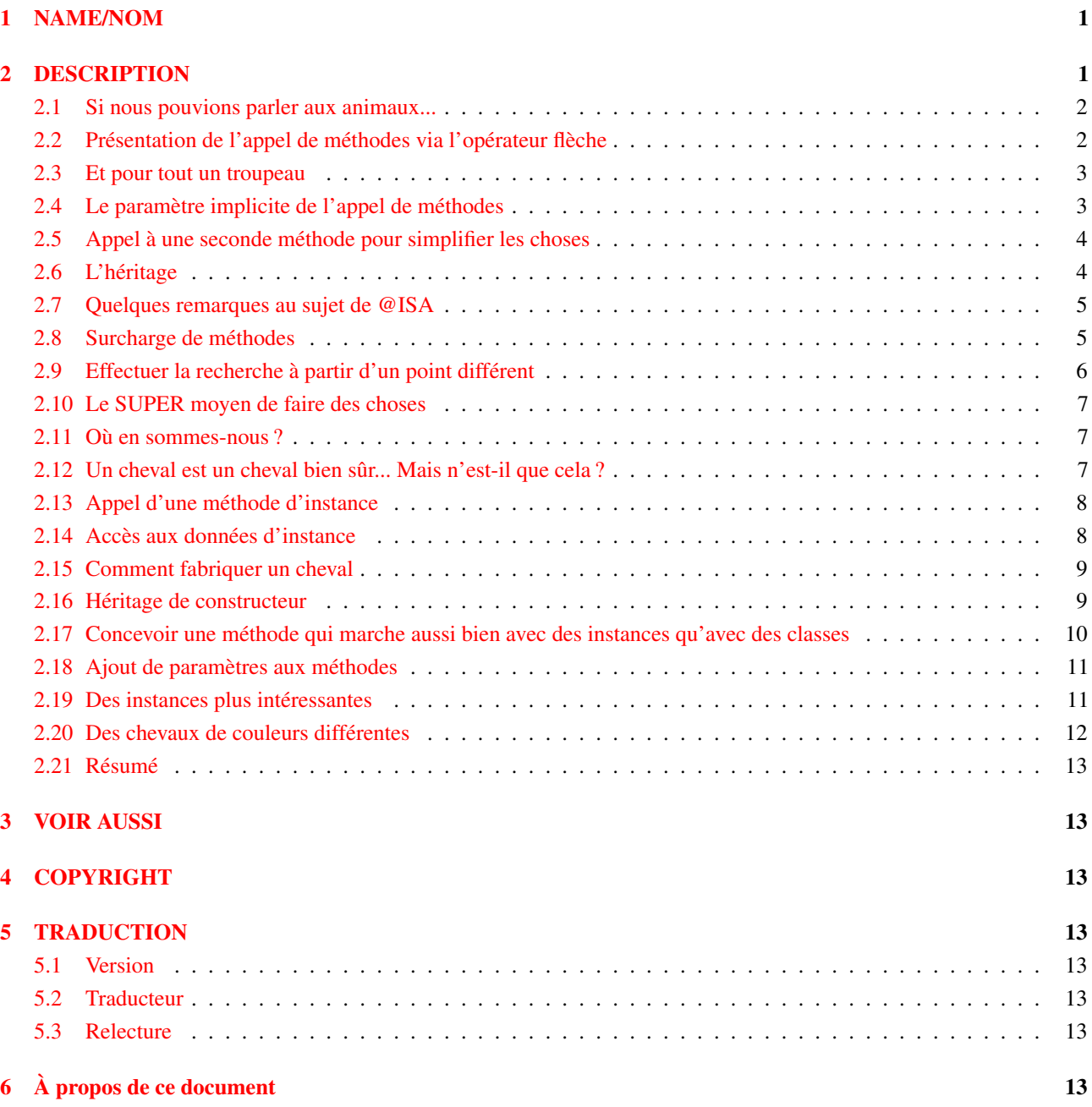

# <span id="page-0-0"></span>1 NAME/NOM

perlboot - Tutoriel pour l'orienté objet à destination des débutants

# <span id="page-0-1"></span>2 DESCRIPTION

Si vous n'êtes pas familier avec les notions de programmation orientée objet d'autres langages, certaines documentations concernant les objets en Perl doivent vous sembler décourageantes. Ces documents sont *perlobj*, la référence sur l'utilisation des objets, et *perltoot* qui présente, sous forme de tutoriel, les particularités des objets en Perl.

Ici nous utiliserons une approche différente en supposant que vous n'avez aucune expérience préalable avec l'objet. Il est quand même souhaitable de connaître les subroutines (*perlsub*), les références (*perlref* et autres) et les paquetages (*perlmod*). Essayez de vous familiariser avec ces concepts si vous ne l'avez pas déjà fait.

## <span id="page-1-0"></span>2.1 Si nous pouvions parler aux animaux...

Supposons un instant que les animaux parlent :

```
sub Boeuf::fait {
 print "un Boeuf fait mheuu !\n";
}
sub Cheval::fait {
 print "un Cheval fait hiiii !\n";
}
sub Mouton::fait {
  print "un Mouton fait bêêê !\n"
}
Boeuf::fait;
Cheval::fait;
Mouton::fait;
```
Le résultat sera :

```
un Boeuf fait mheuu !
un Cheval fait hiiii !
un Mouton fait bêêê !
```
Ici, rien de spectaculaire. De simples subroutines, bien que dans des paquetages séparés, appelées en utilisant leur nom complet (incluant le nom du paquetage). Créons maintenant un troupeau :

```
# Boeuf::fait, Cheval::fait, Mouton::fait comme au-dessus
@troupeau = qw(Boeuf Boeuf Cheval Mouton Mouton);
foreach $animal (@troupeau) {
  &{$animal."::fait"};
\mathbf{1}
```
Le résultat sera :

```
un Boeuf fait mheuu !
un Boeuf fait mheuu !
un Cheval fait hiiii !
un Mouton fait bêêê !
un Mouton fait bêêê !
```
Super. Mais l'utilisation de références symboliques vers les subroutines fait est un peu déplaisante. Nous comptons sur le mode no strict subs ce qui n'est certainement pas recommandé pour de gros programmes. Et pourquoi est-ce nécessaire ? Parce que le nom du paquetage semble inséparable du nom de la subroutine que nous voulons appeler dans ce paquetage.

L'est-ce vraiment ?

### <span id="page-1-1"></span>2.2 Présentation de l'appel de méthodes via l'opérateur flèche

Pour l'instant, disons que Class->method appelle la subroutine method du paquetage Class. (Ici, « Class » est utilisé dans le sens « catégorie » et non dans son sens « universitaire ».) Ce n'est pas tout à fait vrai mais allons-y pas à pas. Nous allons maintenant utiliser cela :

```
# Boeuf::fait, Cheval::fait, Mouton::fait comme au-dessus
Boeuf->fait;
Cheval->fait;
Mouton->fait;
```
À nouveau, le résultat sera :

```
un Boeuf fait mheuu !
un Cheval fait hiiii !
un Mouton fait bêêê !
```
Ce n'est pas encore super : même nombre de caractères, que des constantes, pas de variables. Mais maintenant, on peut séparer les choses :

 $$a = "Boeuf";$ \$a->fait; # appelle Boeuf->fait

Ah ! Maintenant que le nom du paquetage est séparé du nom de la subroutine, on peut utiliser un nom de paquetage variable. Et cette fois, nous avons quelque chose qui marche même lorsque use strict refs est actif.

### <span id="page-2-0"></span>2.3 Et pour tout un troupeau

Prenons ce nouvel appel via l'opérateur flèche et appliquons-le dans l'exemple du troupeau :

```
sub Boeuf::fait {
 print "un Boeuf fait mheuu !\n";
}
sub Cheval::fait {
 print "un Cheval fait hiiii !\n";
}
sub Mouton::fait {
 print "un Mouton fait bêêê !\n"
}
&troupeau = qw(Boeuf Boeuf Cheval Mouton Mouton);
foreach $animal (@troupeau) {
 $animal->fait;
}
```
Ça y est ! Maintenant tous les animaux parlent et sans utiliser de référence symbolique.

Mais regardez tout ce code commun. Toutes les routines fait ont une structure similaire : un opérateur print et une chaîne qui contient un texte identique, exceptés deux mots. Ce serait intéressant de pouvoir factoriser les parties communes au cas où nous déciderions plus tard de changer fait en dit par exemple.

Il y a réellement moyen de le faire mais pour cela nous devons tout d'abord en savoir un peu plus sur ce que l'opérateur flèche peut faire pour nous.

## <span id="page-2-1"></span>2.4 Le paramètre implicite de l'appel de méthodes

L'appel :

Class->method(@args)

essaie d'appeler la subroutine Class::method de la manière suivante :

Class::method("Class", @args);

(Si la subroutine ne peut être trouvée, l'héritage intervient mais nous le verrons plus tard.) Cela signifie que nous récupérons le nom de la classe comme premier paramètre (le seul paramètre si aucun autre argument n'est fourni). Donc nous pouvons réécrire la subroutine fait du Mouton ainsi :

```
sub Mouton::fait {
 my $class = shift;
 print "un $class fait bêêê !\n";
}
```
Et, de manière similaire, pour les deux autres animaux :

```
sub Boeuf::fait {
 my $class = shift;
 print "un $class fait mheuu !\n";
}
sub Cheval::fait {
 my $class = shift;
 print "un $class fait hiiii !\n";
}
```
Dans chaque cas, \$class aura la valeur appropriée pour la subroutine. Mais, encore une fois, nous avons des structures similaires. Pouvons-nous factoriser encore plus ? Oui, en appelant une autre méthode de la même classe.

### <span id="page-3-0"></span>2.5 Appel à une seconde méthode pour simplifier les choses

Créons donc une seconde méthode nommée cri qui sera appelée depuis fait. Cette méthode fournit un texte constant représentant le cri lui-même.

```
{ package Boeuf;
 sub cri { "mheuu" }
 sub fait {
   my $class = shift;
   print "un $class fait ", $class->cri, " !\n"
  }
}
```
Maintenant, lorsque nous appelons Boeuf->fait, \$class vaut Boeuf dans cri. Cela permet de choisir la méthode Boeuf->cri qui retourne mheuu. Quelle différence voit-on dans la version correspondant au Cheval ?

```
{ package Cheval;
 sub cri{ "hiiii" }
 sub fait {
   my $class = shift;
   print "un $class fait ", $class->cri, " !\n"
  }
}
```
Seuls le nom du paquetage et le cri changent. Pouvons-nous donc partager la définition de fait entre le Boeuf et le Cheval ? Oui, grâce à l'héritage !

### <span id="page-3-1"></span>2.6 L'héritage

Nous allons définir un paquetage commun appelé Animal contenant la définition de fait :

```
{ package Animal;
 sub fait {
   my $class = shift;
   print "un $class fait ", $class->cri, " !\n"
  }
}
```
Puis nous allons demander à chaque animal « d'hériter » de Animal :

```
{ package Boeuf;
 QISA = qw(Animal);sub cri { "mheuu" }
}
```
Remarquez l'ajout du tableau @ISA. Nous y reviendrons dans un instant...

Qu'arrive-t-il maintenant lorsque nous appelons Boeuf->fait ?

Tout d'abord, Perl construit la liste d'arguments. Dans ce cas, c'est juste Boeuf. Puis Perl cherche la subroutine Boeuf::fait. Mais elle n'existe pas alors Perl regarde le tableau d'héritage @Boeuf::ISA. Il existe et contient le seul nom Animal.

Perl cherche alors fait dans Animal, c'est à dire Animal::fait. Comme elle existe, Perl appelle cette subroutine avec la liste d'arguments pré-calculée.

Dans la subroutine Animal::fait, \$class vaut Boeuf (le premier et seul argument). Donc, lorsque nous arrivons à \$class->cri, la recherche commence par Boeuf->cri qui est trouvé au premier essai sans passage par le tableau @ISA. Ça marche !

#### <span id="page-4-0"></span>2.7 Quelques remarques au sujet de @ISA

La variable magique @ISA (qui se prononce - en anglais - « is a » et non « ice-uh ») déclare que Boeuf est un (« is a ») Animal. Notez bien que ce n'est pas une valeur mais bien un tableau ce qui permet, en de rares occasions, d'avoir plusieurs parents capables de fournir les méthodes manquantes.

Si Animal a lui aussi un tableau @ISA, alors il est utilisé aussi. Par défaut, la recherche est récursive, en profondeur d'abord et de gauche à droite dans chaque @ISA (pour changer ce comportement, voir *mro*). Classiquement, chaque @ISA ne contient qu'un seul élément (des éléments multiples impliquent un héritage multiple et donc de multiples casse-tête) ce qui définit un bel arbre d'héritage.

Lorsqu'on active use strict, on obtient un avertissement concernant @ISA puisque c'est une variable dont le nom ne contient pas explicitement un nom de paquetage et qui n'est pas déclarée comme une variable lexicale (via « my »). On ne peut pas en faire une variable lexicale (car elle doit appartenir au paquetage pour être accessible au mécanisme d'héritage). Voici donc plusieurs moyens de gérer cela :

Le moyen le plus simple est d'inclure explicitement le nom du paquetage :

@Boeuf::ISA = qw(Animal);

On peut aussi créer une variable de paquetage implicitement :

package Boeuf; use vars qw(@ISA);  $0$ ISA = qw(Animal);

Si vous préférez une méthode plus orientée objet, vous pouvez changer :

```
package Boeuf;
use Animal;
use vars qw(@ISA);
@ISA = qw(Animal);
```
en :

```
package Boeuf;
use base qw(Animal);
```
Ce qui est très compact.

### <span id="page-4-1"></span>2.8 Surcharge de méthodes

Ajoutons donc un mulot qu'on peut à peine entendre :

```
# Paquetage Animal comme au-dessus
{ package Mulot;
  \text{QISA} = \text{qw(Animal)};
 sub cri { "fiiik" }
  sub fait {
    my $class = shift;
    print "un $class fait ", $class->cri, " !\n";
    print "[mais vous pouvez à peine l'entendre !]\n";
  }
}
```
Mulot->fait;

#### Le résultat sera :

```
un Mulot fait fiiik !
[mais vous pouvez à peine l'entendre !]
```
Ici, Mulot a sa propre routine cri, donc Mulot->fait n'appellera pas immédiatement Animal->fait. On appelle cela la surcharge (« overridding » en anglais). En fait, nous n'avons pas besoin du tout de dire qu'un Mulot est un Animal puisque toutes les méthodes nécessaires à fait sont définies par Mulot.

Mais maintenant nous avons dupliqué le code de Animal->fait et cela peut nous amener à des problèmes de maintenance. Alors, pouvons-nous l'éviter ? Pouvons-nous dire qu'un Mulot fait exactement comme un autre Animal mais en ajoutant un commentaire en plus ? Oui !

Tout d'abord, nous pouvons appeler directement la méthode Animal::fait :

```
# Paquetage Animal comme au-dessus
{ package Mulot;
 QISA = qw(Animal);sub cri { "fiiik" }
 sub fait {
   my $class = shift;
   Animal::fait($class);
   print "[mais vous pouvez à peine l'entendre !]\n";
 }
}
```
Remarquez que nous sommes obligés d'inclure le paramètre \$class (qui doit certainement valoir Mulot) comme premier paramètre de Animal::fait puisque nous n'utilisons plus l'opérateur flèche. Pourquoi ne plus l'utiliser ? Si nous appelons Animal->fait ici, le premier paramètre de la méthode sera "Animal" et non "Mulot" et lorsqu'on arrivera à l'appel de cri, nous n'aurons pas la bonne classe.

L'invocation directe de Animal::fait est tout autant problématique. Que se passe-t-il si la subroutine Animal::fait n'existe pas et est en fait héritée d'une classe mentionnée dans @Animal::ISA ? Puisque nous n'utilisons pas l'opérateur flèche, nous n'avons pas la moindre chance que cela fonctionne.

Notez aussi que le nom de la classe Animal est maintenant codée explicitement pour choisir la bonne subroutine. Ce sera un problème pour celui qui changera le tableau @ISA de Mulot sans remarquer que Animal est utilisé explicitement dans fait. Ce n'est donc pas la bonne méthode.

### <span id="page-5-0"></span>2.9 Effectuer la recherche à partir d'un point différent

Une meilleure solution consiste à demander à Perl de rechercher dans la chaîne d'héritage un cran plus haut :

```
# Animal comme au-dessus
{ package Mulot;
 # même @ISA et même &cri qu'au-dessus
 sub fait {
   my $class = shift;
   $class->Animal::fait;
   print "[mais vous pouvez à peine l'entendre !]\n";
 }
}
```
Ça marche. En utilisant cette syntaxe, nous commençons par chercher dans Animal pour trouver fait et nous utilisons toute la chaîne d'héritage de Animal si on ne la trouve pas tout de suite. Et comme le premier argument sera \$class, la méthode fait trouvée pourra éventuellement appeler Mulot::cri.

Mais ce n'est pas la meilleure solution. Nous avons encore à coordonner le tableau @ISA et le nom du premier paquetage de recherche. Pire, si Mulot a plusieurs entrées dans son tableau @ISA, nous ne savons pas nécessairement laquelle définit réellement fait. Alors, y a-t-il une meilleure solution ?

## <span id="page-6-0"></span>2.10 Le SUPER moyen de faire des choses

En changeant la classe Animal par la classe SUPER, nous obtenons automatiquement une recherche dans toutes les SUPER classes (les classes listées dans @ISA) :

```
# Animal comme au dessus
{ package Mulot;
  # même @ISA et même &cri qu'au dessus
  sub dir {
   my $class = shift;
    $class->SUPER::fait;
   print "[mais vous pouvez à peine l'entendre !]\n";
  }
}
```
Donc, SUPER::fait signifie qu'il faut chercher la subroutine fait dans les paquetages listés par le tableau @ISA du paquetage courant (en commençant par le premier). Notez bien que la recherche *ne* sera *pas* faite dans le tableau @ISA de \$class.

## <span id="page-6-1"></span>2.11 Où en sommes-nous ?

Jusqu'ici, nous avons vu la syntaxe d'appel des méthodes via la flèche :

```
Class->method(@args);
```
ou son équivalent :

 $\text{sa} = \text{"Class";}$ \$a->method(@args);

qui construit la liste d'argument :

("Class", @args)

et essaye d'appeler :

```
Class::method("Class", @args);
```
Si Class::method n'est pas trouvée, alors le tableau @Class::ISA est utilisé (récursivement) pour trouver un paquetage qui propose method puis la méthode est appelée.

En utilisant cette simple syntaxe, nous avons des méthodes de classes avec héritage (multiple), surcharge et extension. Et nous avons été capable de factoriser tout le code commun tout en fournissant un moyen propre de réutiliser l'implémentation avec des variantes. C'est ce que fournit le coeur de la programmation orientée objet mais les objets peuvent aussi fournir des données d'instances que nous n'avons pas encore vues.

#### <span id="page-6-2"></span>2.12 Un cheval est un cheval bien sûr... Mais n'est-il que cela ?

Repartons donc du code de la classe Animal et de la classe Cheval :

```
{ package Animal;
  sub fait {
   my $class = shift;
   print "un $class fait ", $class->cri, " !\n"
  }
}
{ package Cheval;
  @ISA = qw(Animal);sub cri { "hiiii" }
}
```
Cela permet d'appeler Cheval->fait qui est en fait Animal::fait qui, elle-même appelle en retour Cheval::cri pour obtenir le cri spécifique. Ce qui produit :

un Cheval fait hiiii !

Mais tous nos objets Cheval (Chevaux ;-) doivent absolument être identiques. Si j'ajoute une subroutine, tous les chevaux la partagent automatiquement. C'est très bien pour faire des chevaux identiques mais, alors, comment faire pour distinguer les chevaux les uns des autres ? Par exemple, supposons que nous voulions donner un nom au premier cheval. Il nous faut un moyen de conserver son nom indépendamment des autres chevaux.

Nous pouvons le faire en introduisant une nouvelle notion appelée « instance ». Une « instance » est généralement créée par une classe. En Perl, n'importe quelle référence peut être une instance. Commençons donc par la plus simple des références qui peut stocker le nom d'un cheval : une référence sur un scalaire.

```
my $nom = 'Mr. Ed";
my $parleur = \sin;
```
Maintenant \$parleur est une référence vers ce qui sera une donnée spécifique de l'instance (le nom). L'étape finale consiste à la transformer en une vraie instance grâce à l'opérateur appelé bless (*bénir* ou *consacrer* en anglais) :

bless \$parleur, Cheval;

Cet opérateur associe le paquetage nommé Cheval à ce qui est pointé par la référence. À partir de ce moment, on peut dire que \$parleur est une instance de Cheval. C'est à dire que c'est un Cheval spécifique. La référence en tant que telle n'est pas modifiée et on peut continuer à l'utiliser avec les opérateurs traditionnels de déréférencement.

### <span id="page-7-0"></span>2.13 Appel d'une méthode d'instance

L'appel de méthodes via l'opérateur flèche peut être utilisé sur des instances exactement comme on le fait avec un nom de paquetage (classe). Donc, cherchons le cri que \$parleur fait :

```
my $bruit = $parleur->cri;
```
Pour appeler cri, Perl remarque tout d'abord que \$parleur est une référence consacrée (via bless()) et donc une instance. Ensuite, il construit la liste des arguments qui, dans ce cas, n'est que \$parleur. (Plus tard, nous verrons que les autres arguments suivent la variable d'instance exactement comme avec les classes.)

Maintenant la partie intéressante : Perl récupère la classe ayant consacrée l'instance, dans notre cas Cheval, et l'utilise pour trouver la subroutine à appeler. Dans notre cas, Cheval::cri est trouvée directement (sans utiliser d'héritage) et cela nous amène à l'appel finale de la subroutine :

```
Cheval::cri($parleur)
```
Remarquez que le premier paramètre est bien l'instance et non le nom de la classe comme auparavant. Nous obtenons hiiii comme valeur de retour et cette valeur est stockée dans la variable \$bruit.

Si Cheval::cri n'avait pas existé, nous aurions été obligé d'explorer @Cheval::ISA pour y rechercher cette subroutine dans l'une des super-classes exactement comme avec les méthodes de classes. La seule différence entre une méthode de classe et une méthode d'instance est le premier argument qui est soit un nom de classe (une chaîne) soit une instance (une référence consacrée).

## <span id="page-7-1"></span>2.14 Accès aux données d'instance

Puisque nous avons une instance comme premier paramètre, nous pouvons accéder aux données spécifiques de l'instance. Dans notre cas, ajoutons un moyen d'obtenir le nom :

```
{ package Cheval;
 QISA = qw(Animal);sub cri { "hiiii" }
 sub nom {
   my $self = shift;
    $$self;
  }
}
```
Maintenant, appelons cette méthode :

```
print $parleur->nom, " fait ", $parleur->cri, "\n";
```
Dans Cheval::nom, le tableau  $\ell_{\perp}$  contient juste \$parleur que shift stocke dans \$self. (Il est classique de dépiler le premier paramètre dans une variable nommée \$self pour les méthodes d'instance. Donc conservez cela tant que vous n'avez pas de bonnes raisons de faire autrement.) Puis, \$self est déréférencé comme un scalaire pour obtenir Mr. Ed. Le résultat sera :

Mr. Ed fait hiiii

### <span id="page-8-0"></span>2.15 Comment fabriquer un cheval

Bien sûr, si nous construisons tous nos chevaux à la main, nous ferons des erreurs de temps en temps. Nous violons aussi l'un des principes de la programmation orientée objet puisque les « entrailles » d'un cheval sont visibles. C'est bien si nous sommes vétérinaire pas si nous sommes de simples propriétaires de chevaux. Laissons donc la classe Cheval fabriquer elle-même un nouveau cheval :

```
{ package Cheval;
  0ISA = qw(Animal);
  sub cri { "hiiii" }
  sub nom {
   my $self = shift;
   $$self;
  }
  sub nomme {
   my $class = shift;
   my $nom = shift;
   bless \$nom, $class;
  }
}
```
Maintenant, grâce à la méthode nomme, nous pouvons créer un cheval :

```
my $parleur = Cheval->nomme("Mr. Ed");
```
Remarquez que nous sommes revenus à une méthode de classe donc les deux arguments de Cheval::nomme sont Cheval et Mr. Ed. L'opérateur bless en plus de consacrer \$nom retourne une référence à \$nom qui est parfaite comme valeur de retour. Et c'est comme cela qu'on construit un cheval.

Ici, nous avons appelé le constructeur nomme ce qui indique que l'argument de ce constructeur est le nom de ce Cheval particulier. Vous pouvez utiliser différents constructeurs avec différents noms pour avoir des moyens différents de « donner naissance » à un objet. En revanche, vous constaterez que de nombreuses personnes qui sont venues à Perl à partir de langages plus limités n'utilisent qu'un seul constructeur appelé new avec plusieurs façons d'interpréter ses arguments. Tous les styles sont corrects tant que vous documentez (et vous le ferez, n'est-ce pas ?) le moyen de donner naissance à votre objet.

#### <span id="page-8-1"></span>2.16 Héritage de constructeur

Mais y a-t-il quelque chose de spécifique au Cheval dans cette méthode ? Non. Par conséquent, c'est la même chose pour construire n'importe quoi qui hérite d'un Animal. Plaçons donc cela dans Animal :

```
{ package Animal;
  sub fait {
   my $class = shift;
   print "un $class fait ", $class->cri, " !\n"
  }
  sub nom {
   my $self = shift;
    $$self;
```

```
}
  sub nomme {
   my $class = shift;
   my $nom = shift;
   bless \$nom, $class;
  }
}
{ package Cheval;
 QISA = qw(Animal);sub cri { "hiiii" }
}
```
Bon. Mais que se passe-t-il si nous appelons fait depuis une instance ?

```
my $parleur = Cheval->nomme("Mr. Ed");
$parleur->fait;
```
Nous obtenons le texte suivant :

```
un Cheval=SCALAR(0xaca42ac) fait hiiii !
```
Pourquoi ? Parce que la routine Animal::fait s'attend à recevoir un nom de classe comme premier paramètre et non une instance. Lorsqu'une instance est passée, nous nous retrouvons à utiliser un référence consacrée à un scalaire en tant que chaîne et nous obtenons ce que nous venons de voir.

### <span id="page-9-0"></span>2.17 Concevoir une méthode qui marche aussi bien avec des instances qu'avec des classes

Tout ce dont nous avons besoin c'est de détecter si l'appel se fait via une classe ou via une instance. Le moyen le plus simple est d'utiliser l'opérateur ref. Il retourne une chaîne (le nom de la classe) lorsqu'il est appliqué sur une référence consacrée et une chaîne vide lorsqu'il est appliqué à une chaîne (comme un nom de classe). Modifions donc la méthode nom pour prendre cela en compte :

```
sub nom {
 my $classouref = shift;
 ref $classouref
   ? $$classouref # c'est une instance, on retourne le nom
    : "un $classouref anonyme"; # c'est une classe, on retourne un nom générique
}
```
Ici, l'opérateur ?: devient le moyen de choisir entre déréférencement ou chaîne. Maintenant nous pouvons utiliser notre méthode indifféremment avec une classe ou avec une instance. Notez que nous avons transformé le premier paramètre en \$classouref pour indiquer ce qu'il contient :

```
my $parleur = Cheval->nomme("Mr. Ed");
print Cheval->nom, "\n"; # affiche "un Cheval anonyme\n"
print $parleur->nom, "\n"; # affiche "Mr. Ed\n"
```
Modifions fait pour utiliser nom :

```
sub fait {
 my $classouref = shift;
 print $classouref->nom, " fait ", $classouref->cri, "\n";
}
```
Et puisque cri fonctionne déjà que ce soit avec une instance ou une classe, nous avons fini !

## <span id="page-10-0"></span>2.18 Ajout de paramètres aux méthodes

Faisons manger nos animaux :

```
{ package Animal;
 sub nomme {
   my $class = shift;
   my $nom = shift;
   bless \$nom, $class;
  }
 sub nom {
   my $classouref = shift;
   ref $classouref
      ? $$classouref # c'est une instance, on retourne le nom
    : "un $classouref anonyme"; # c'est une classe, on retourne un nom générique
  }
 sub fait {
   my $classouref = shift;
   print $classouref->nom, " fait ", $classouref->cri, "\n";
  }
 sub mange {
   my $classouref = shift;
   my $nourriture = shift;
   print $classouref->nom, " mange $nourriture.\n";
  }
}
{ package Cheval;
 QISA = qw(Animal);sub cri { "hiiii" }
}
{ package Mouton;
 QISA = qw(Animal);
 sub cri { "bêêê" }
}
```
Essayons ce code :

my \$parleur = Cheval->nomme("Mr. Ed"); \$parleur->mange("du foin"); Mouton->mange("de l'herbe");

### qui affiche :

Mr. Ed mange du foin. un Mouton anonyme mange de l'herbe.

Une méthode d'instance avec des paramètres est appelé avec, comme paramètres, l'instance puis la liste des paramètres. Donc ici, le premier appel est comme :

Animal::mange(\$parleur, "du foin");

### <span id="page-10-1"></span>2.19 Des instances plus intéressantes

Comment faire pour qu'une instance possède plus de données ? Les instances les plus intéressantes sont constituées de plusieurs éléments qui peuvent être eux-mêmes des références ou même des objets. Le moyen le plus simple pour les stocker est souvent une table de hachage. Les clés de la table de hachage servent à nommer ces différents éléments (qu'on appelle souvent « variables d'instance » ou « variables membres ») et les valeurs attachées sont... les valeurs de ces éléments.

Mais comment transformer notre cheval en une table de hachage ? Rappelez-vous qu'un objet est une référence consacrée. Il est tout à fait possible d'utiliser une référence consacrée vers une table de hachage plutôt que vers un simple scalaire à partir du moment où chaque accès au contenu de cette référence l'utilise correctement.

Créons un mouton avec un nom et une couleur :

my \$mauvais = bless { Nom => "Evil", Couleur => "noir" }, Mouton;

Ainsi \$mauvais->{Nom} donne et Evil et \$mauvais->{Couleur} donne Noir. Mais \$mauvais->nom doit donner le nom et cela ne marche plus car cette méthode attend une référence vers un simple scalaire. Ce n'est pas très grave car c'est simple à corriger :

```
## dans Animal
sub nom {
 my $classouref = shift;
 ref $classouref ?
    $classouref->{Nom} :
    "un $classouref anonyme";
}
```
Bien sûr, nomme construit encore un mouton avec une référence vers un scalaire. Corrigeons là aussi :

```
## dans Animal
sub nomme {
 my $class = shift;
 my $nom = shift;
 my $self = { Nom => $nom, Couleur => $class->couleur_defaut };
 bless $self, $class;
}
```
D'où vient ce couleur\_defaut ? Eh bien, puisque nomme ne fournit que le nom, nous devons encore définir une couleur. Nous avons donc une couleur par défaut pour la classe. Pour un mouton, nous pouvons la définir à blanc :

```
## dans Mouton
sub couleur_defaut { "blanc" }
```
Et pour nous éviter de définir une couleur par défaut pour toutes les classes, nous allons définir aussi une méthode générale dans Animal qui servira de « couleur par défaut » par défaut :

## dans Animal sub couleur defaut { "marron" }

Comme nom et nomme étaient les seules méthodes qui utilisaient explicitement la « structure » des objets, toutes les autres méthodes restent inchangées et donc fait fonctionne encore comme avant.

## <span id="page-11-0"></span>2.20 Des chevaux de couleurs différentes

Des chevaux qui sont tous de la même couleur sont ennuyeux. Alors ajoutons une méthode ou deux afin de choisir la couleur.

```
## dans Animal
sub couleur {
  $_[0]->{Couleur}
}
sub set_couleur {
  $[0] {\rightarrow}{Couleur} = $[1];
}
```
Remarquez un autre moyen d'utiliser les arguments : \$\_[0] est utilisé directement plutôt que via un shift. (Cela économise un tout petit peu de temps pour quelque chose qui peut être invoqué fréquemment.) Maintenant, on peut choisir la couleur de Mr. Ed :

```
my $parleur = Cheval->nomme("Mr. Ed");
$parleur->set_couleur("noir-et-blanc");
print $parleur->nom, " est de couleur ", $parleur->couleur, "\n";
```
qui donne :

Mr. Ed est de couleur noir-et-blanc

## <span id="page-12-0"></span>2.21 Résumé

Ainsi, maintenant nous avons des méthodes de classe, des constructeurs, des méthodes d'instances, des données d'instances, et également des accesseurs. Mais cela n'est que le début de ce que Perl peut offrir. Nous n'avons pas non plus commencé à parler des accesseurs qui fonctionnent à la fois en lecture et en écriture, des destructeurs, de la notation d'objets indirects, des sous-classes qui ajoutent des données d'instances, des données de classe, de la surcharge, des tests « isa » et « can » de la classe UNIVERSAL, et ainsi de suite. C'est couvert par le reste de la documentation de Perl. En espérant que cela vous permette de démarrer, vraiment.

# <span id="page-12-1"></span>3 VOIR AUSSI

Pour plus d'informations, voir *perlobj* (pour tous les petits détails au sujet des objets Perl, maintenant que vous avez vu les bases), *perltoot* (le tutoriel pour ceux qui connaissent déjà les objets, la page de manuel *perltooc* (qui traite les classes de données), *perlbot* (pour les trucs et astuces), et des livres tels que l'excellent *Object Oriented Perl* de Damian Conway.

Citons quelques modules qui sont digne d'intérêt Class::Accessor, Class::Class, Class::Contract, Class::Data::Inheritable, Class::MethodMaker et Tie::SecureHash

# <span id="page-12-2"></span>4 COPYRIGHT

Copyright (c) 1999, 2000 by Randal L. Schwartz and Stonehenge Consulting Services, Inc. Permission is hereby granted to distribute this document intact with the Perl distribution, and in accordance with the licenses of the Perl distribution; derived documents must include this copyright notice intact.

Portions of this text have been derived from Perl Training materials originally appearing in the *Packages, References, Objects, and Modules* course taught by instructors for Stonehenge Consulting Services, Inc. and used with permission.

Portions of this text have been derived from materials originally appearing in *Linux Magazine* and used with permission.

## <span id="page-12-3"></span>5 TRADUCTION

### <span id="page-12-4"></span>5.1 Version

Cette traduction française correspond à la version anglaise distribuée avec perl 5.10.0. Pour en savoir plus concernant ces traductions, consultez <http://perl.enstimac.fr/>.

## <span id="page-12-5"></span>5.2 Traducteur

Paul Gaborit <Paul.Gaborit @ enstimac.fr> avec la participation de Gérard Robin <robin.jag@free.fr>.

## <span id="page-12-6"></span>5.3 Relecture

Jean Forget <ponder.stibbons@wanadoo.fr>. Gérard Delafond.

# <span id="page-12-7"></span>6 À propos de ce document

Ce document est la traduction française du document orginal distribué avec perl. Vous pouvez retrouver l'ensemble de la documentation française Perl (éventuellement mise à jour) en consultant l'URL <<http://perl.enstimac.fr/>>.

Ce document PDF a été produit Paul Gaborit. Si vous utilisez la version PDF de cette documentation (ou une version papier issue de la version PDF) pour tout autre usage qu'un usage personnel, je vous serai reconnaissant de m'en informer par un petit message <<mailto:Paul.Gaborit@enstimac.fr>>.

Si vous avez des remarques concernant ce document, en premier lieu, contactez la traducteur (vous devriez trouver son adresse électronique dans la rubrique TRADUCTION) et expliquez-lui gentiment vos remarques ou critiques. Il devrait normalement vous répondre et prendre en compte votre avis. En l'absence de réponse, vous pouvez éventuellement me contacter.

Vous pouvez aussi participer à l'effort de traduction de la documentation Perl. Toutes les bonnes volontés sont les bienvenues. Vous devriez trouver tous les renseignements nécessaires en consultant l'URL ci-dessus.

*Ce document PDF est distribué selon les termes de la license Artistique de Perl. Toute autre distribution de ce fichier ou de ses dérivés impose qu'un arrangement soit fait avec le(s) propriétaire(s) des droits. Ces droits appartiennent aux auteurs du document original (lorsqu'ils sont identifiés dans la rubrique AUTEUR), aux traducteurs et relecteurs pour la version française et à moi-même pour la version PDF.*